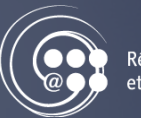

Réseau des répondantes et répondants TIC

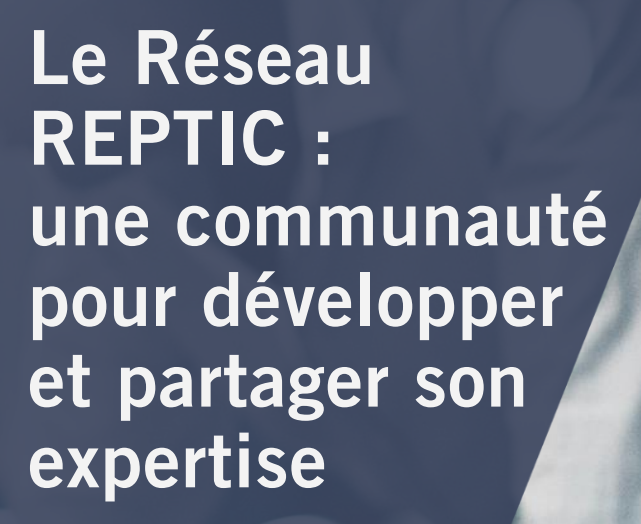

[Nathalie Bastien](mailto:nathalie.bastien@fedecegeps.qc.ca) – Conseillère responsable [Marco Guilbault](mailto:marco.guilbault@fedecegeps.qc.ca) - Chargé de projet [Dominique Girard](mailto:dominique.girard@fedecegeps.qc.ca) – Technicienne du Réseau

édération<br>les cégeps

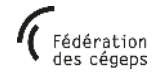

#### **Plan de la présentation**

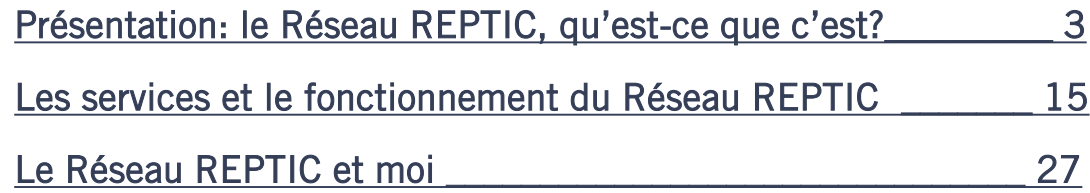

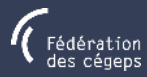

#### <span id="page-2-0"></span>**Le Réseau REPTIC qu'est-ce que c'est?**

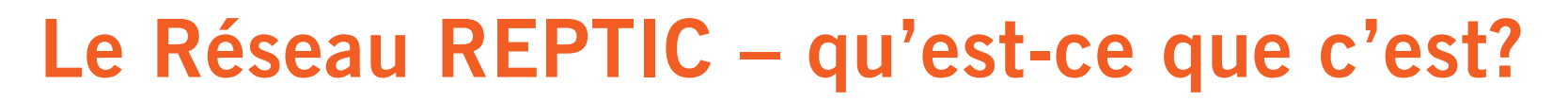

- o Le Réseau REPTIC, c'est une communauté de pratique (CoP) qui réunit les conseillères et conseillers pédagogiques responsables de l'intégration du numérique dans les cégeps et collèges du Québec (CP-TIC). Les CP-TIC:
	- accompagnent le personnel enseignant des cégeps et collèges dans la transformation numérique des pratiques pédagogiques et contribuent à diffuser les ressources des organismes du réseau;
	- développent, au sein de la CoP, différents outils et ressources qu'ils réinvestissent dans leur pratique professionnelle;
	- partagent, au sein de la CoP, divers travaux réalisés par des membres du Réseau et par des équipes de travail.
- o Le Réseau REPTIC développe et rend disponibles des ressources liées à l'intégration du numérique en éducation permettant aux REPTIC d'exercer leurs fonctions, par exemple…

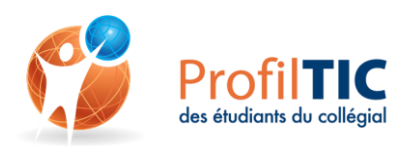

Réseau des répondantes et répondants TIC

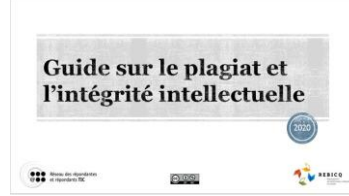

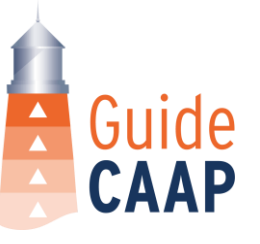

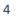

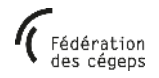

## **Le Réseau REPTIC – l'équipe d'animation**

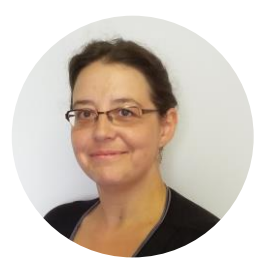

Réseau des répondantes et répondants TIC

⋒⋒⋹

**Nathalie Bastien** Conseillère responsable du réseau

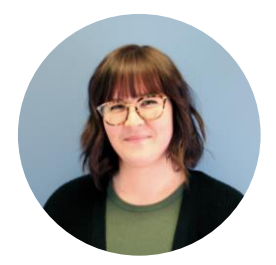

**Dominique Girard** Technicienne en administration

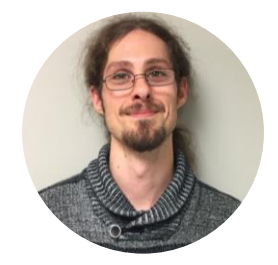

**Marco Guilbault** Chargé de projet

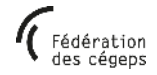

#### léseau des répondantes **t rénondants TIC Le Réseau REPTIC**

# **Que fait l'équipe d'animation?**

- o Animer la communauté de pratique
	- Soutenir les nouveaux et nouvelles CP-TIC dans l'apprentissage de leur fonction en organisant des activités de réseautage et d'appropriation leur étant destinées
	- Favoriser la synergie, la cohérence des actions et la concertation des CP-TIC
- o Animer les groupes de projet et les groupes d'apprentissage
	- Soutenir le développement de *ressources* par et pour les CP-TIC
	- Soutenir le développement des *connaissances* par et pour les CP-TIC
- o Assurer le lien avec:
	- les instances de la Fédération des cégeps
	- les organismes et les partenaires du réseau collégial

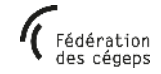

## **Le Réseau REPTIC Historique**

- o En novembre 2002, le Ministère organise la première rencontre de CP-TIC au Cégep Limoilou
- o En novembre 2004, le Réseau REPTIC est officialisé et le mandat d'animation est confié à la Fédération des cégeps
- o Depuis, le Réseau REPTIC s'est développé grâce à son expertise et à la place grandissante que prend la transformation numérique dans le monde de l'enseignement supérieur

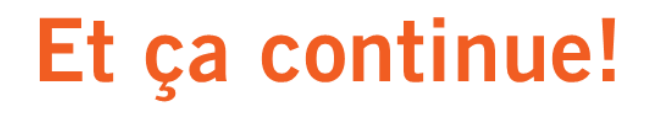

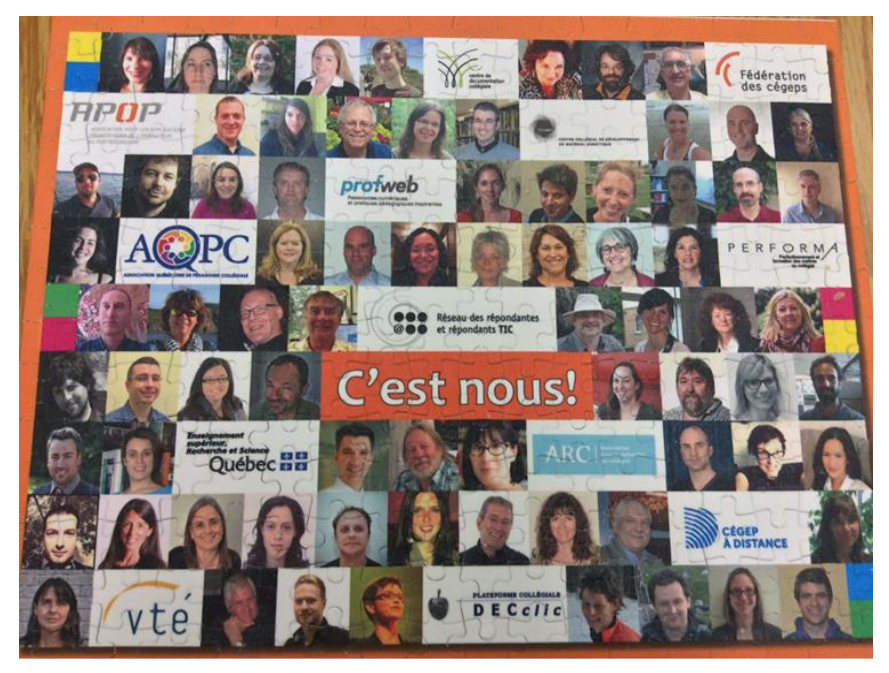

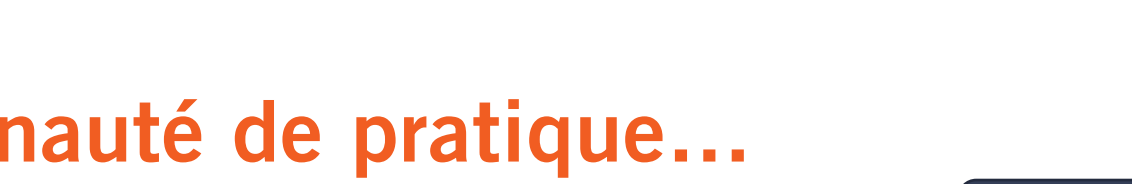

#### **Une communauté de pratique… … qu'est-ce que c'est?**

Un peu de théorie sur les CoP  $\circledcirc$ 

- o « Les communautés de pratique sont des groupes de personnes qui se rassemblent afin de partager et d'apprendre les uns des autres, face à face ou virtuellement
- o Ils sont tenus ensemble par un intérêt commun dans un champ de savoir et sont conduits par un désir et un besoin de partager des problèmes, des expériences, des modèles, des outils et des meilleures pratiques
- o Les membres de la communauté approfondissent leurs connaissances en interagissant sur une base continue et à long terme, ils développent un ensemble de bonnes pratiques. » (Wenger, McDermott et Snyder, 2002, trad. par CEFRIO, 2005)

léseau des répondantes et répondants TIC

# **Comité… ou communauté de pratique ?**

#### **Comité**

- Employés désignés par l'organisation
- Mandat défini par la tâche à accomplir
- Structure hiérarchique

Réseau des répondantes et répondants TIC

- Dissolution du comité après l'atteinte des objectifs
- => Perte potentielle plus grande des apprentissages

#### **Communauté de pratique**

- Membres volontaires
- Mandat défini par le domaine d'intervention
- Rôles et responsabilités partagés
- Pérennisation par le développement des connaissances en continu

#### => Développement d'une intelligence collective

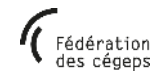

#### **Profil des membres d'une communauté de pratique (CoP)**

- o Présents sur une base volontaire
- o Directement concernés par le domaine d'activité
- o Ouverts au changement
- o Motivés

Réseau des répondantes et répondants TIC

- o Technophiles et curieux
- o Animés d'esprit d'initiative et d'autodiscipline
- o Dotés d'une volonté d'échange

Les autres CoP de la Fédération des cégeps

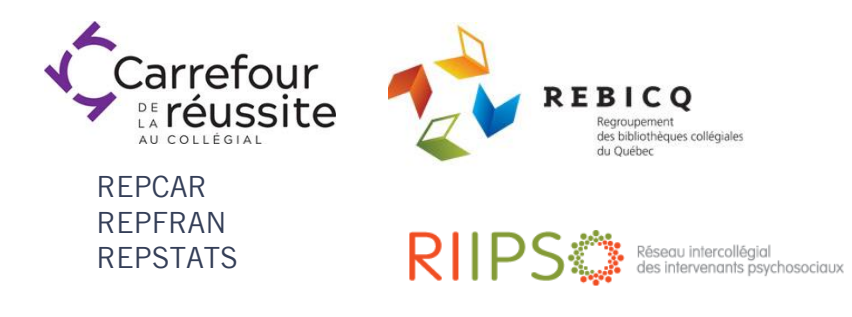

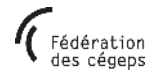

### **Les organismes partenaires du réseau**

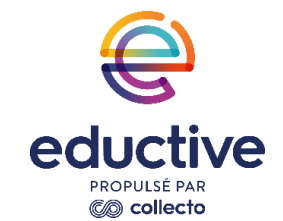

Réseau des répondantes

et répondants TIC

@●●

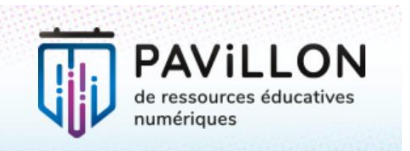

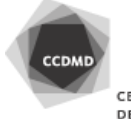

CENTRE COLLÉGIAL DE DÉVELOPPEMENT DE MATÉRIEL DIDACTIOUE

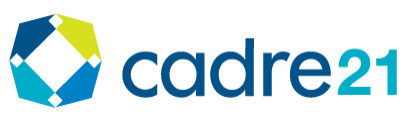

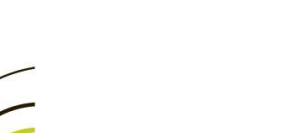

centre de documentation collégiale

AR<sub>(</sub> **Association<br>pour la recherche** 

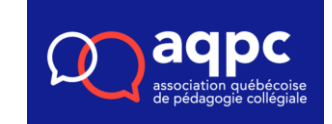

**FORMATION À DISTANCE** INTERORDRES | RAS-SAINT-LAUDENT

**Edgenda** 

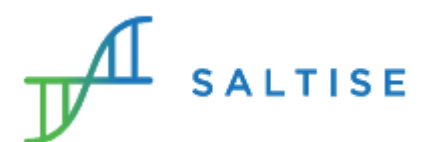

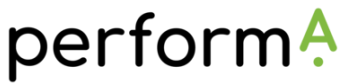

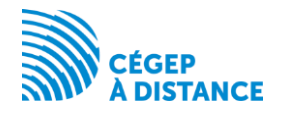

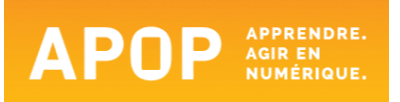

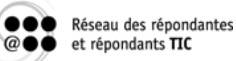

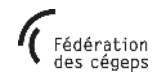

#### **La place du REPTIC dans l'écosystème collégial**

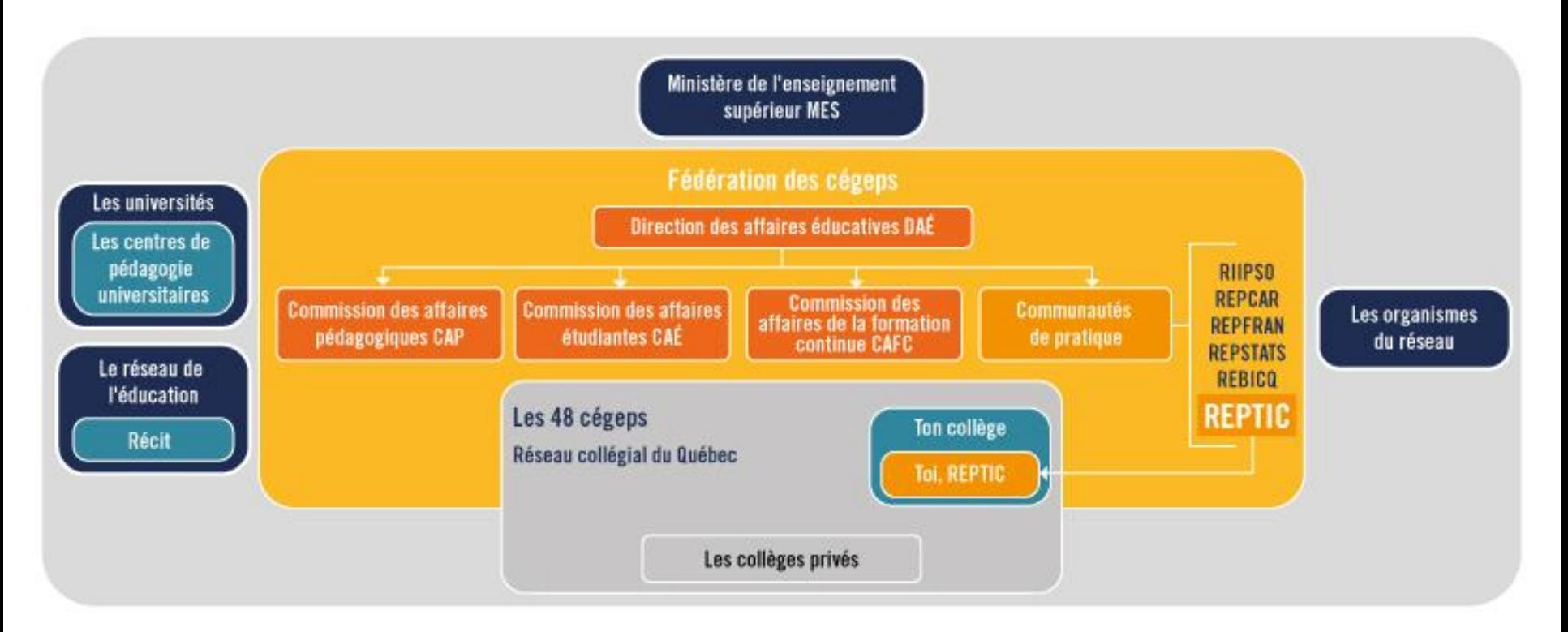

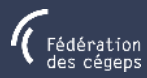

#### <span id="page-12-0"></span>**Les services et le fonctionnement du Réseau REPTIC**

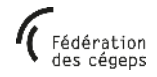

#### ... Réseau des répondantes et répondants TIC  $@ \bullet \bullet$

## **Qu'est-ce qu'on fait au Réseau REPTIC?**

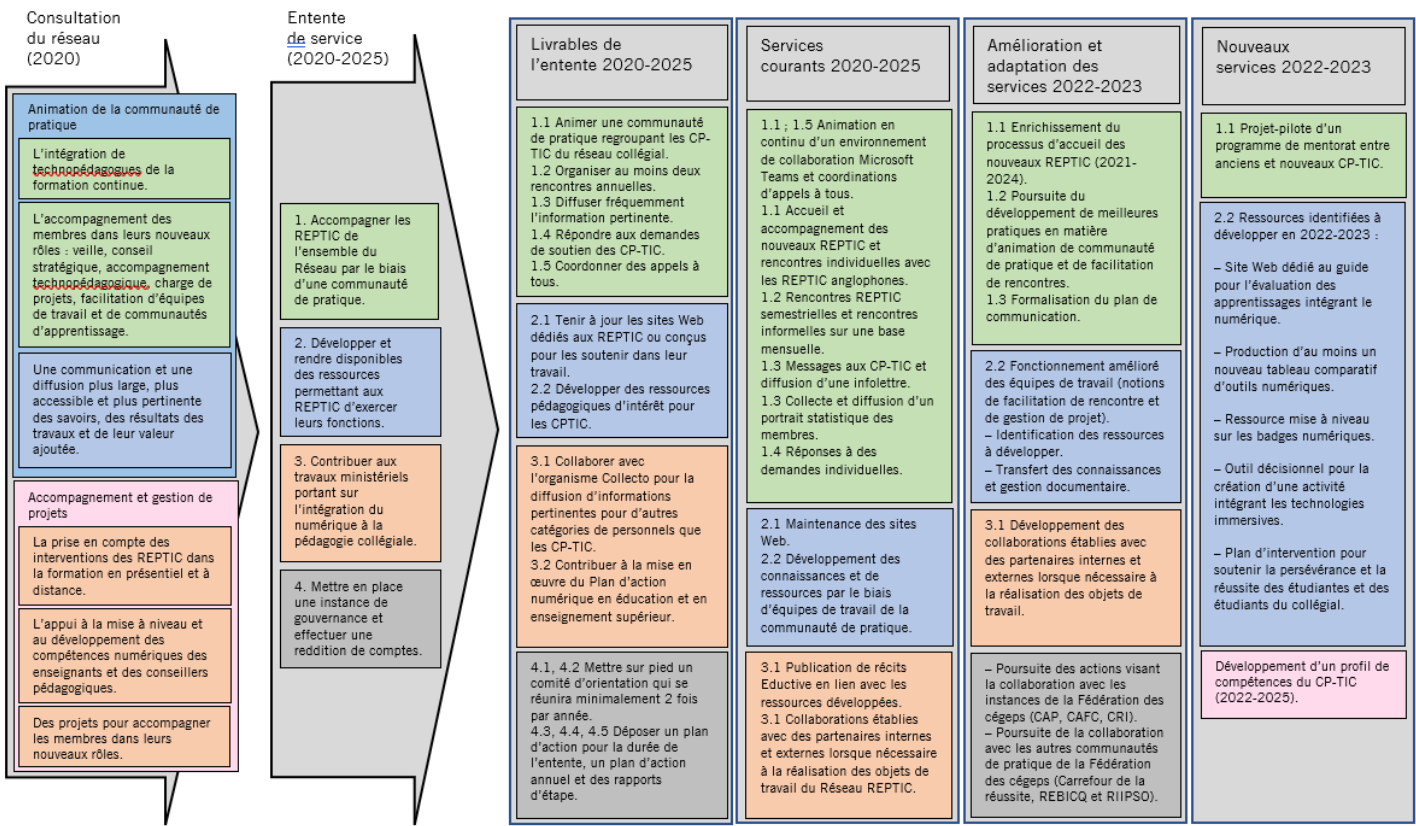

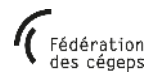

## **Qu'est-ce qu'on fait au Réseau REPTIC? Concrètement…**

- o On anime un environnement de collaboration Microsoft Teams en stimulant les échanges et en diffusant de l'information
- o On organise des rencontres REPTIC

iseau des rénondantes t répondants TIO

- 2 rencontres semestrielles (dont une en présence à Québec ou à Montréal)
- À distance, sur des sujets ponctuels, une fois par mois
- o On envoie des questionnaires dont les réponses deviennent des ressources à consulter:
	- Bottin des mandats et expertises (septembre-octobre)
	- Portrait du réseau (avril)
- o On anime des groupes de travail qui produisent des connaissances et des ressources pour le réseau collégial

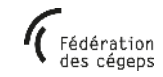

## **Les moyens de communication L'environnement Microsoft Teams**

Différents canaux vous permettent de communiquer entre vous ou nous permettent de communiquer avec vous:

o Canal Général

Réseau des répondantes et répondants TIC

- o Canal Appels à tous
- o Canal Échanges
- o Canal Groupes de travail
- o **La fonction** *Recherche* **est toujours utile pour retrouver ce qui s'est dit sur un sujet!**

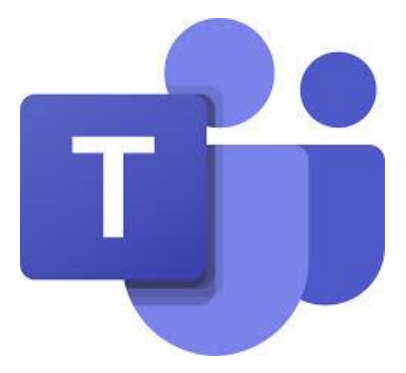

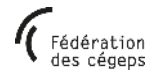

## **Fonctionnement des canaux Canal Général**

#### **Publications:**

Réseau des répondantes et répondants TIC

- o C'est l'équipe d'animation qui publie dans ce canal sur une base hebdomadaire pour:
	- donner des nouvelles de la communauté de pratique
	- inviter les membres à participer à une activité
	- envoyer un sondage ou un formulaire à compléter
	- partager un document collaboratif à compléter par les REPTIC,
	- etc.

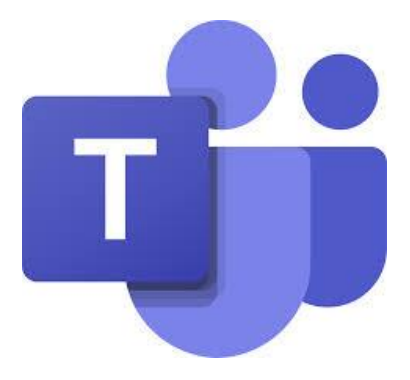

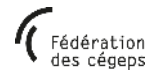

## **Fonctionnement des canaux Canal Appel à tous**

#### **Publications:**

Réseau des répondantes et répondants TIC

- o Ce sont tous les membres qui publient des appels à tous pour connaître une pratique en cours dans les autres établissements du réseau.
- o Les appels à tous permettent de brosser un portrait du

réseau collégial.

#### **Fichiers:**

- o [Gabarit](https://fedcegeps.sharepoint.com/:w:/r/sites/DAE-REPTIC/Documents%20partages/Appel%20%C3%A0%20tous/Gabarit%20Appel%20%C3%A0%20tous.docx?d=w8b5794fcf43e4365be0c5bb36bc9efad&csf=1&web=1&e=Ihy3pl) pour lancer un appel à tous
- o Fichiers de [compilations](https://fedcegeps.sharepoint.com/:f:/r/sites/DAE-REPTIC/Documents%20partages/Appel%20%C3%A0%20tous?csf=1&web=1&e=5GaVVG) des réponses
- o [Exemple](https://fedcegeps.sharepoint.com/:w:/r/sites/DAE-REPTIC/_layouts/15/Doc.aspx?sourcedoc=%7B4C50EA1B-E8CD-4ABE-AE86-BE83A52CC615%7D&file=2020-06-23_AT_Mod%C3%A8le%20de%20cours%20Moodle.docx&action=default&mobileredirect=true) d'appel à tous: Modèle de cours dans Moodle

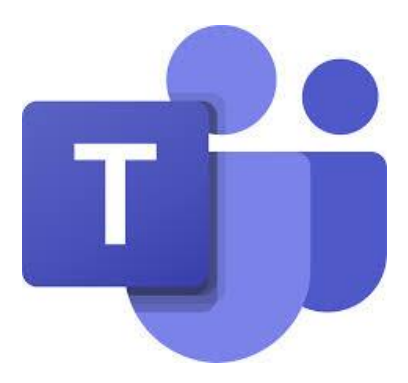

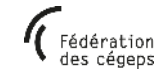

## **Fonctionnement des canaux Canal Échanges**

#### **Publications:**

Réseau des répondantes et répondants TIC

o Ce sont les membres qui y publient, sous forme de forum de discussion: partage d'information, étude de cas, question au groupe, proposition de partage de documents, etc.

#### **Fichiers:**

- o Tous les documents partagés par et pour la communauté de
- pratique, organisés par sujet[.](https://miro.com/app/board/o9J_lvTDcVo=/)
	- [Arborescence](https://miro.com/app/board/o9J_lvTDcVo=/)
	- Accès aux [fichiers](https://fedcegeps.sharepoint.com/sites/DAE-REPTIC/Documents%20partages/Forms/Bibliothque%20de%20documents.aspx?id=%2Fsites%2FDAE%2DREPTIC%2FDocuments%20partages%2F%C3%89changes&viewid=274c8b5c%2Dcbff%2D4ae4%2D96c1%2D45dd65f31803)

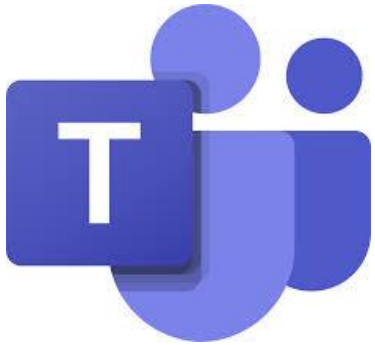

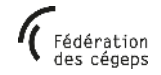

## **Fonctionnement des canaux Canal Groupes de travail**

#### **Publications:**

Réseau des répondantes et répondants TIC

o L'animatrice des groupes de travail publie des nouvelles pour informer les membres du réseau sur l'état d'avancement de chacun des groupes et les membres peuvent poser des questions sur les travaux des groupes de travail. L'animatrice diffuse les travaux des groupes de travail.

#### **Fichiers:**

- o Un document informatif sur ce que sont les GP et les GA
- o Les guides des membres pour les GP et les GA
- $\circ$  La description des groupes de travail de l'année en cours des rencontres
- o Tous les documents partagés par les groupes de travail, pour la pour la communauté.

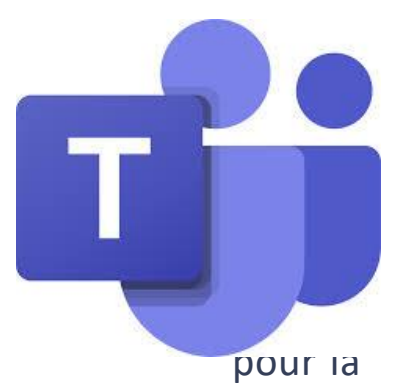

## **Les moyens de communication L'infolettre**

Sept fois par année, l'équipe d'animation publie une infolettre pour informer l'ensemble du réseau collégial et de ses partenaires sur ses activités.

Comme l'essentiel de ce qui s'y trouve vous est communiqué via Teams, **il n'est pas nécessaire de vous y abonner**, mais vous pouvez **encourager votre gestionnaire et vos collègues CP** à le faire.

Réseau des répondantes et répondants TIC

#### Septembre 2021

#### Révision de la stratégie de communication

Depuis plus de 15 ans, le Réseau REPTIC tenait une liste de diffusion courriel qui permettait à ses membres de communiquer des informations à tous. Avec l'arrivée massive de l'infonuagique accélérée par la pandémie, les environnements de collaboration, notamment Microsoft Teams, permettent aux groupes, tant les établissements que les communautés de pratique, d'intégrer plusieurs outils de collaboration, dont la diffusion d'information. Les informations qui s'adressent aux membres de la communauté de pratique seront donc diffusées dans cet environnement de communication.

D'autres informations restent à être diffusées à plus large échelle. Elles seront publiées mensuellement dans cette infolettre. Que vous soyez le gestionnaire d'un REPTIC, une ancienne REPTIC, un conseiller pédagogique aux programmes ou une personne oeuvrant dans un organisme offrant des services au réseau collégial, cette infolettre s'adresse à vous.

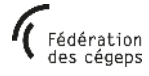

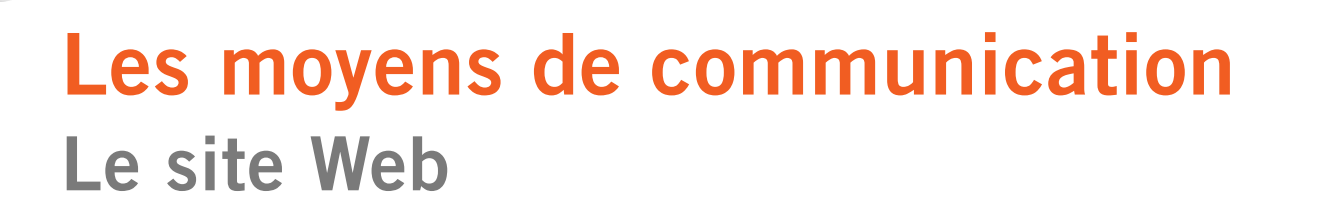

Le site Web présente des informations concernant:

o le Réseau REPTIC;

Réseau des répondantes et répondants TIC

- o les ressources produites par le réseau;
- o les événements du réseau (rencontres semestrielles)

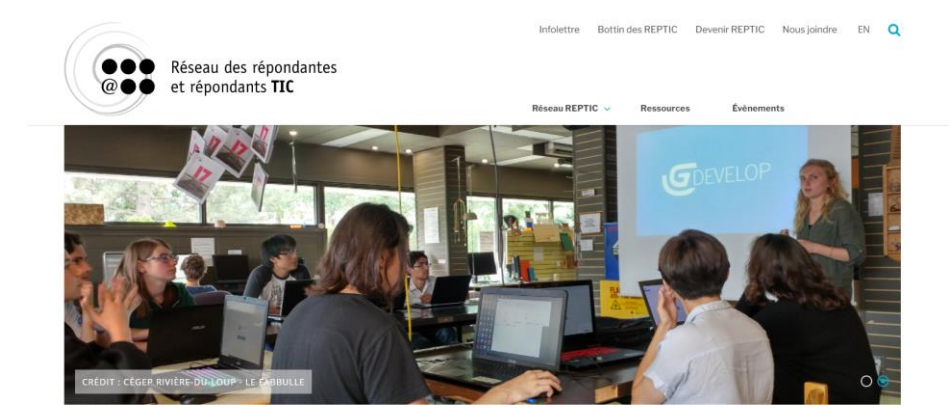

## **Les rencontres en présence… ou à distance**

#### **Rencontres semestrielles**

éseau des répondantes **t rénondants TIC** 

- o Contenu déterminé par la communauté de pratique
	- Tables rondes, présentations, ateliers participatifs et collaboratifs
	- Le point sur les dossiers du réseau : échanges, pistes, etc.
	- Café des organismes : les organismes du réseau vous informent
	- Vitrine sur la recherche: les chercheurs viennent présenter leurs travaux
- o Ateliers donnés par des REPTIC, des organismes, des enseignants, etc.
- o Accès aux documents utilisés lors des activités ([exemple](https://fedcegeps.sharepoint.com/:f:/r/sites/DAE-REPTIC/Documents%20partages/General/_Rencontres%20REPTIC?csf=1&web=1&e=htqPPN))

#### **Rencontres Réseaux d'échanges**

- Courtes rencontres thématiques de 60 minutes
	- Les thèmes sont décidés en cours d'année

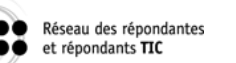

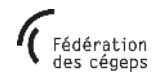

# **Les groupes de travail 2022-2023**

De nombreux REPTIC sont engagés dans un groupe de travail, pour:

- o cocréer des outils en lien avec les dossiers de leurs collèges
- o créer des liens avec des REPTIC ayant des intérêts communs

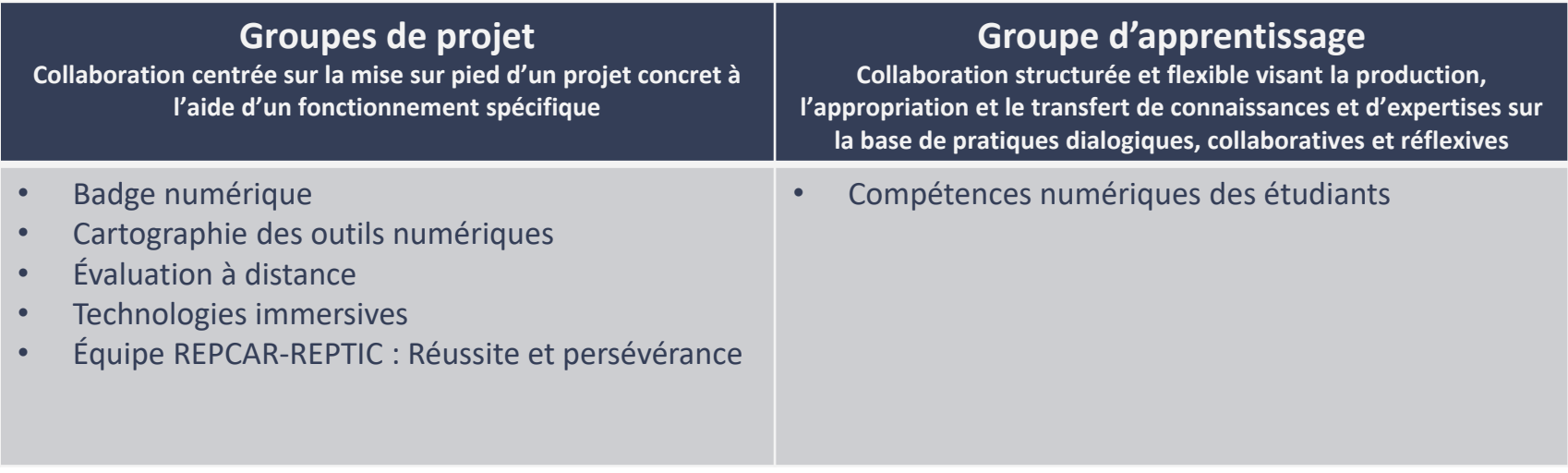

Pour une description détaillée des groupes, cliquez [ici.](https://fedcegeps.sharepoint.com/:w:/s/reseau-reptic/EVprhfzCvb9EoxY9K4SgmJEBLHi_8tTl96QuijACZydNZQ?e=BWrG6x)

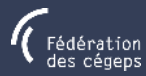

#### <span id="page-24-0"></span>**Le Réseau REPTIC et moi**

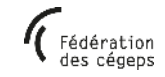

## **Le Réseau REPTIC et moi Qu'est-ce que la CoP peut faire pour moi ?**

- o Apprendre ensemble et… ne pas réinventer la roue
- o Obtenir de l'information rapide sur une question précise (canal Échanges)
- o Utiliser les productions du Réseau REPTIC avec le personnel enseignant de votre collège
- o Développer un sentiment d'appartenance avec des gens partageant des intérêts semblables aux nôtres
	- « Mes homologues des autres collèges deviennent des collègues de travail ! »

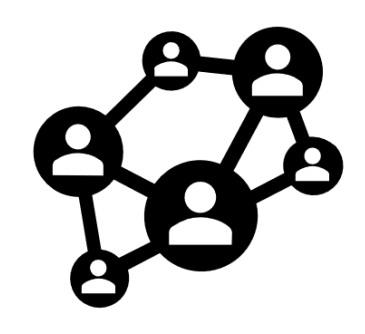

sseau des répondantes **t rénondants TIC** 

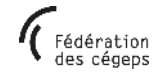

### **Le Réseau REPTIC et moi Qu'est-ce que l'équipe du Réseau REPTIC peut faire pour moi ?**

- o Vous accueillir comme nouveaux membres et apporter du soutien à tous les membres (et être disponible pour répondre à leurs questions)
- o Établir les liens entre vous et favoriser les échanges
- o Établir les relations avec les organismes et les instances
- o S'assurer que la communauté évolue dans la bonne direction
- o Animer les équipes de travail

seau des rénondantes et rénondants TIC

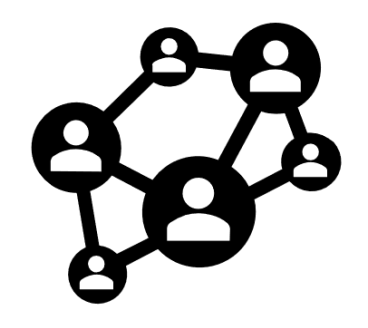

Source : d'après Arcand et Souffez (2017)

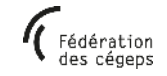

# **Le Réseau REPTIC et moi Que puis-je faire pour la communauté de pratique?**

- o Répondre aux **questionnaires** initiés par l'équipe d'animation :
	- Mandats, tâches et constitution des groupes de travail (septembre-octobre)
	- Portrait statistique (mars-avril)

Réseau des répondantes et répondants TIC

- o **Assurer une veille dans Teams (en paramétrant vos notifications)** pour répondre aux questions des autres REPTIC *(Truc multi-Teams: Garder le Teams du Réseau REPTIC ouvert dans le navigateur et le Teams de votre collège ouvert dans l'application de bureau)*
- o Poser des questions ou **partager vos découvertes dans Teams** (au moins une fois par session)
- o Répondre aux appels à tous (ou en proposer)
- o Participer aux rencontres du Réseau REPTIC
- o Participer à un groupe de travail

28

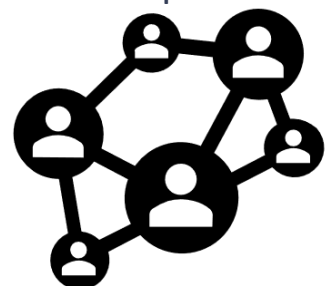

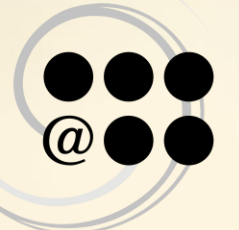

Réseau des répondantes et répondants TIC

#### La devise du Réseau REPTIC

Parce que le tout est plus grand que la somme de ses parties!

Fédération<br>des cégeps